# DisplayPort<sup>™</sup> 1.4 over Type-C 一致性测试概述

您需要知道什么 电子书

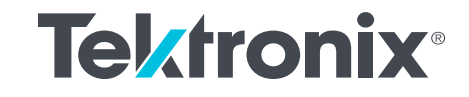

目录

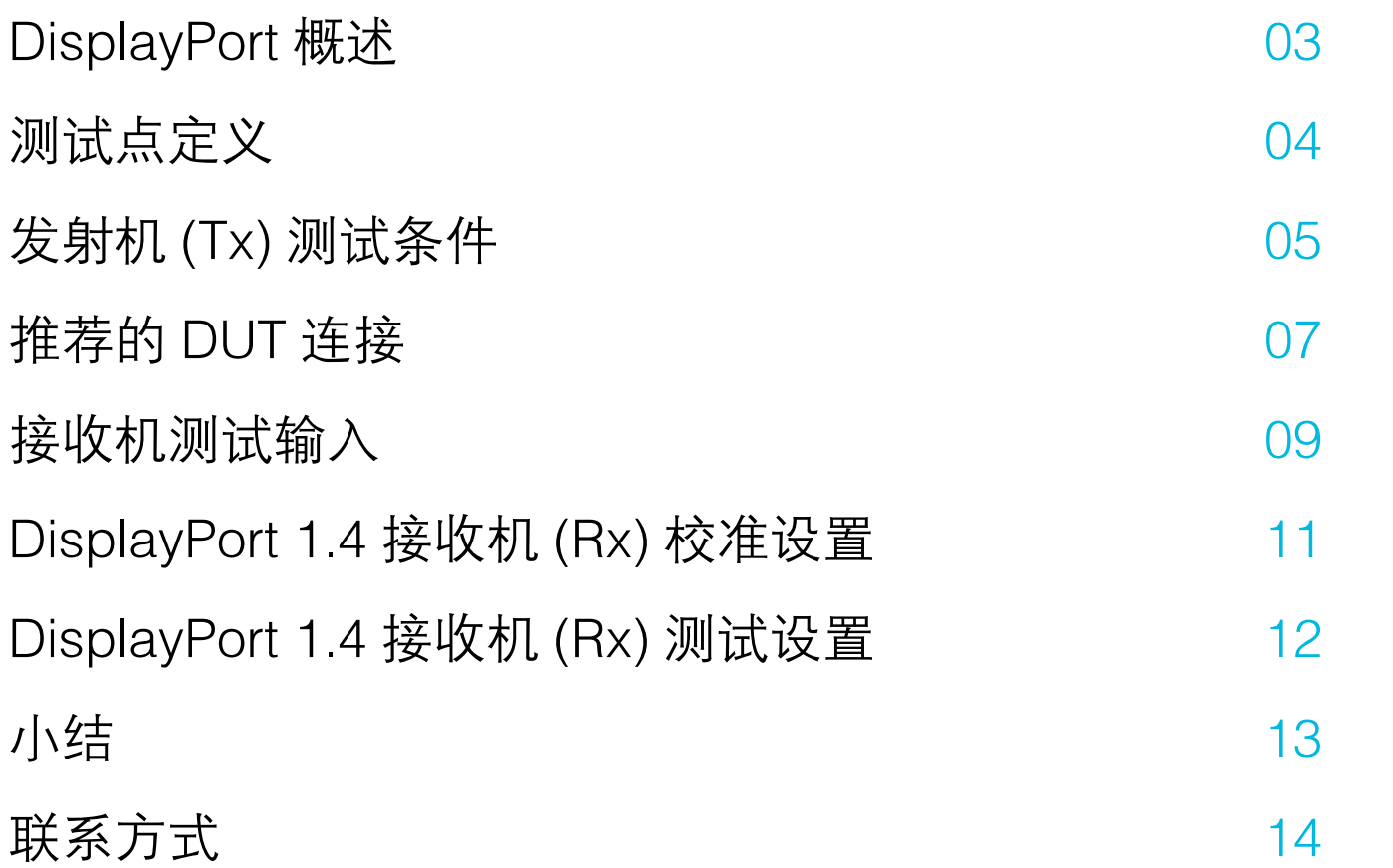

## DisplayPort 概述

DisplayPort (DP) 是一种较新的标准,最初是为支持个 人电脑更高的性能和灵活性要求而开发的。除更高的 性能外,它还提供了更强健的无差错数字影音链路。 由于 DisplayPort 基于分组, 采用其他现代高速数据接 口中常用的信令技术,因此它可以与其他标准结合使 用,如 USB 和 Thunderbolt™。

DisplayPort™ 可以兼容传统显示器连接,这使其成 为通用的影音视频源连接。您可以使用简单经济的 DisplayPort™ 到 HDMI™ 转接头, 把 DisplayPort™ 输出连接到现有的 HDMI™ 电视机或显示器上。

下面详细介绍了测试点、发射机 (Tx) 和接收机 (Rx) 规 范、DisplayPort 标准推荐的 DUT 连接、校准和测试 设置。

## 主要特点

- 最新标准支持 8K 显示器和 HDR
- 通过一个连接器支持多台显示器
- 使用简单的转接头向下兼容 HDMI、VGA 和 DVI
- 支持 HDMI™ 2.0 及以前版本
- 扩展功能,支持最新音频趋势和摄像机接口

### 优势

- 没有专利使用费
- MST
- DP1.4 支持 8K 压缩视频
- DisplayPort 到 HDMI、DVI、VGA 转接头
- 电缆更简单
- Type-C 连接能力

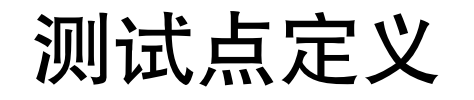

TP1:位于发射机器件的引脚上。 TP2:位于源器件的 DP 连接器上。 TP3:位于接收端器件的 DP 连接器上。 TP3\_EQ:采用规定的电缆模型,并应用均衡器的 TP3。 TP4:位于接收器件的引脚上。

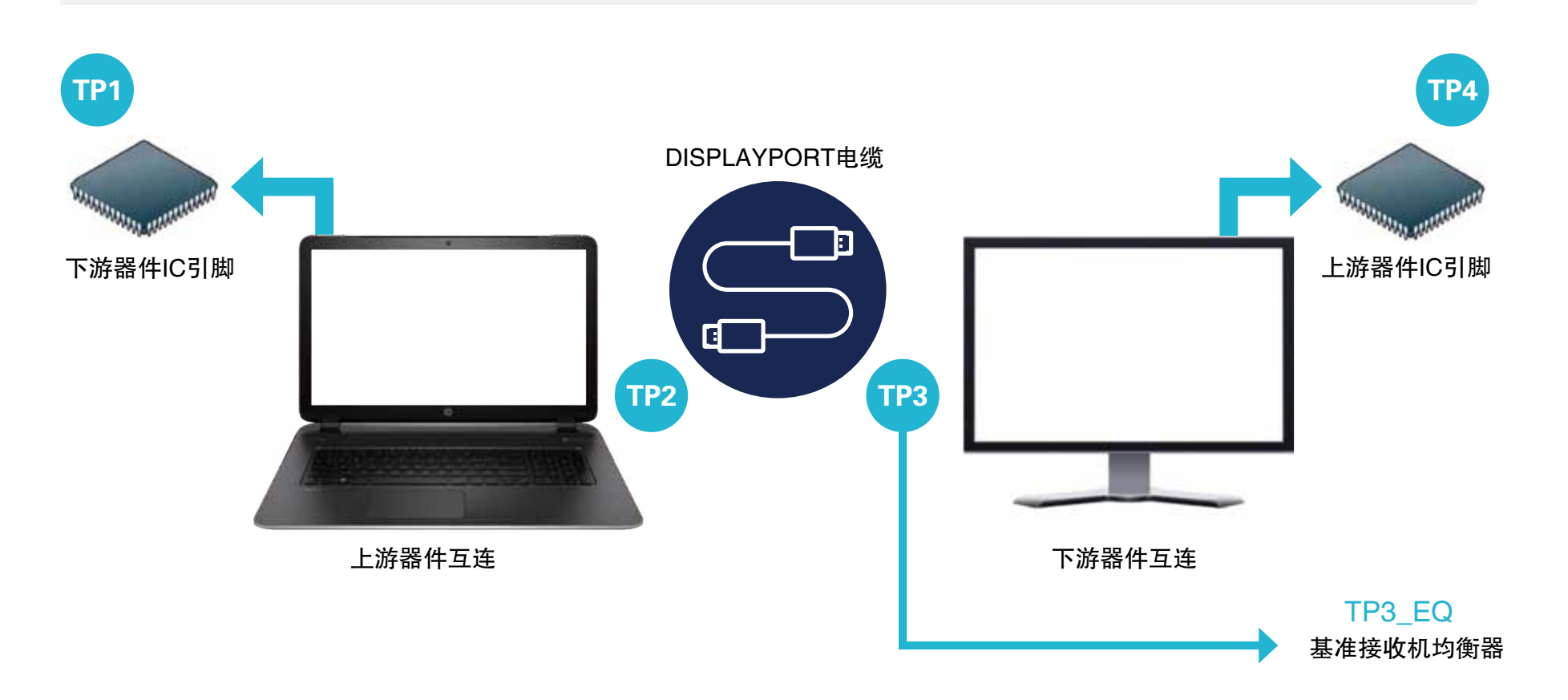

# 发射机 (Tx) 测试条件

DisplayPort 1.4 规范引入了一种新的数据速率 - HBR3, 把最高的工作数据速率提高到 8.1Gbps。随着设计裕 量越来越严格, DP 1.4 一致性测试正不断变化, 详见下表。

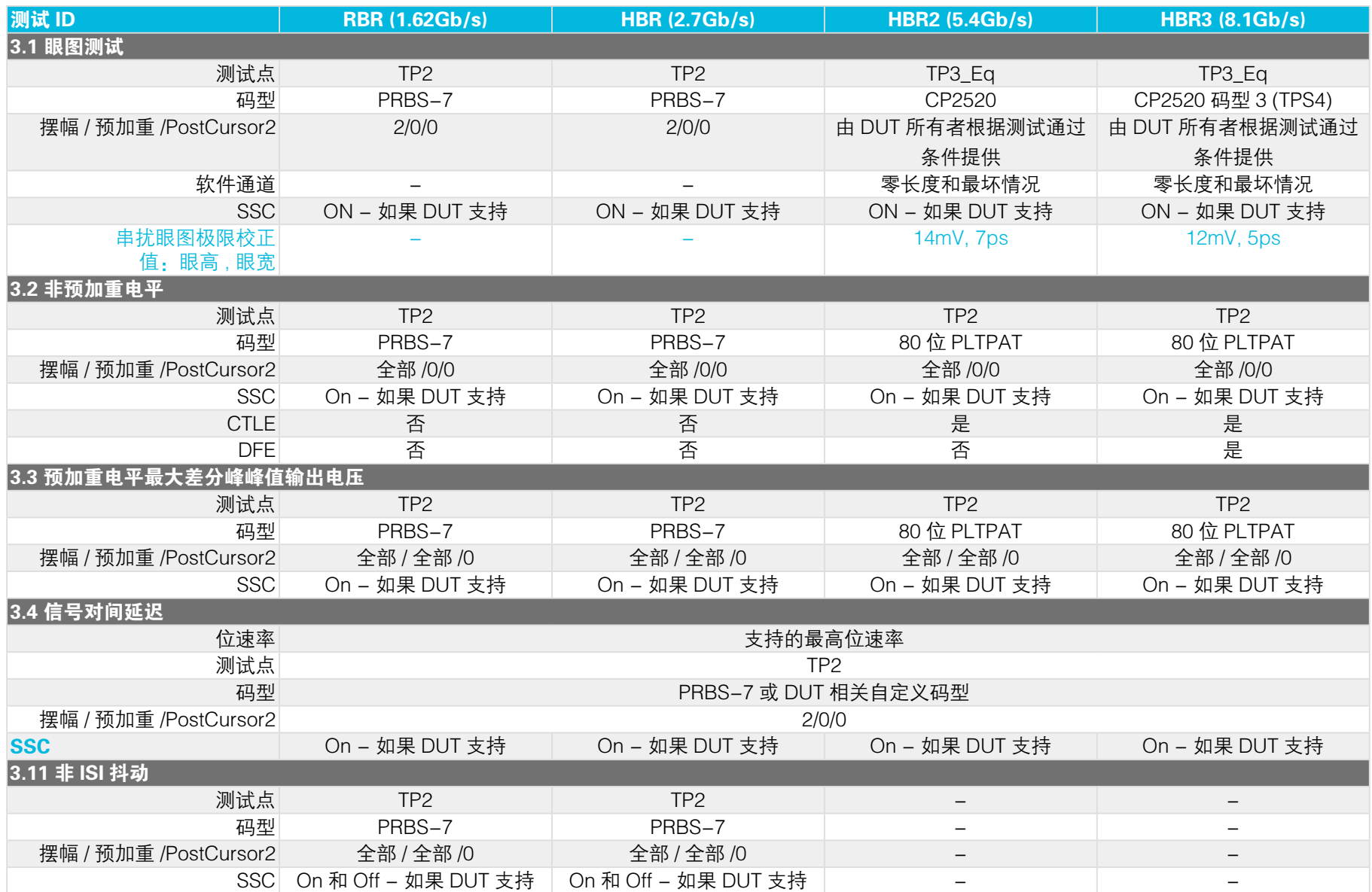

# 发射机 (Tx) 测试条件 (续)

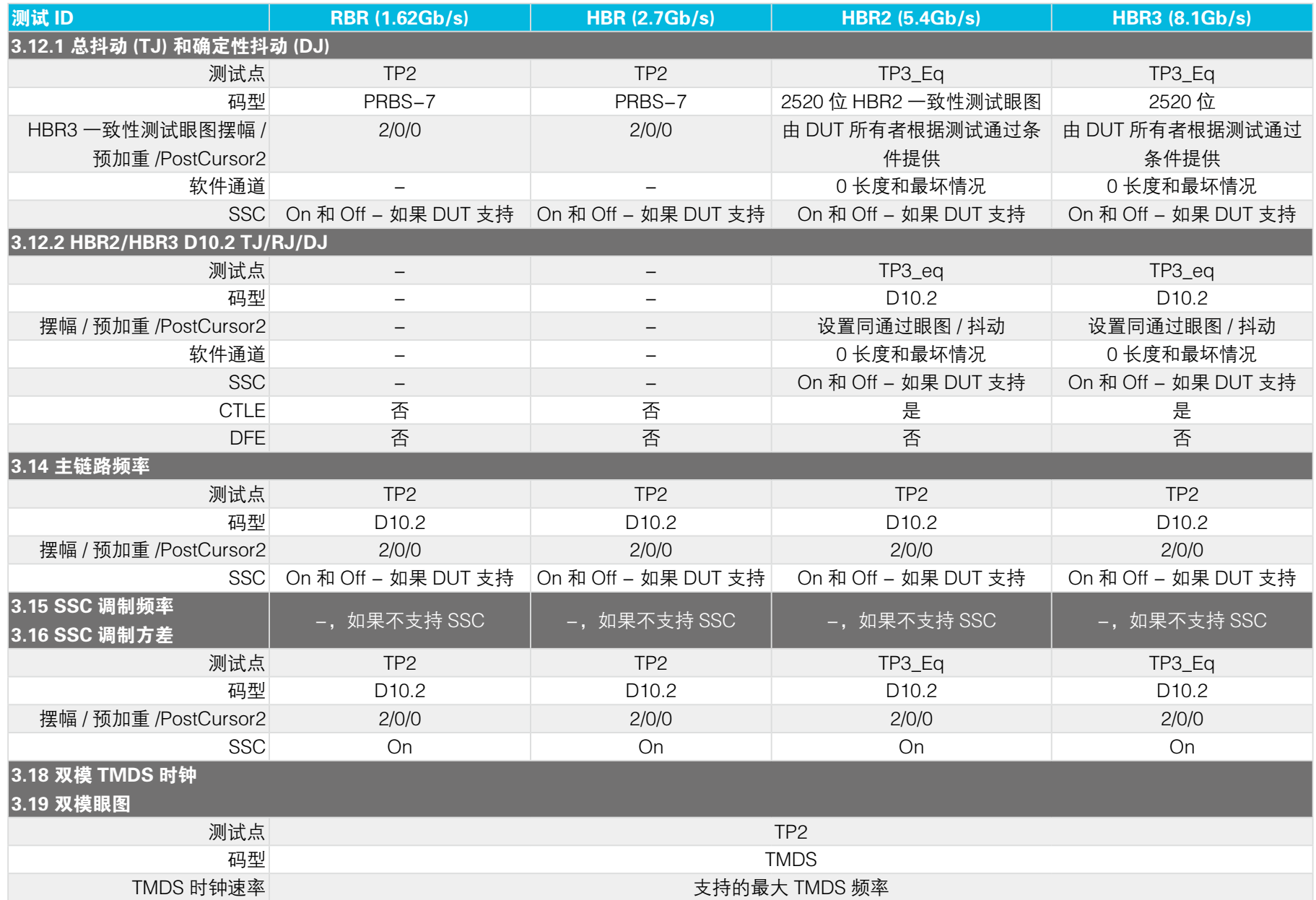

# 推荐的 DUT 连接

## DISPLAYPORT TYPE-C 测试使用的连接

右图详细说明了 DisplayPort Type-C 测试使用的连接设置。设置要求一个 Alt 模式控制器、DPR-100 和一 个 Type-C 夹具。

下表概括了数据通路与示波器通道的对映关系。

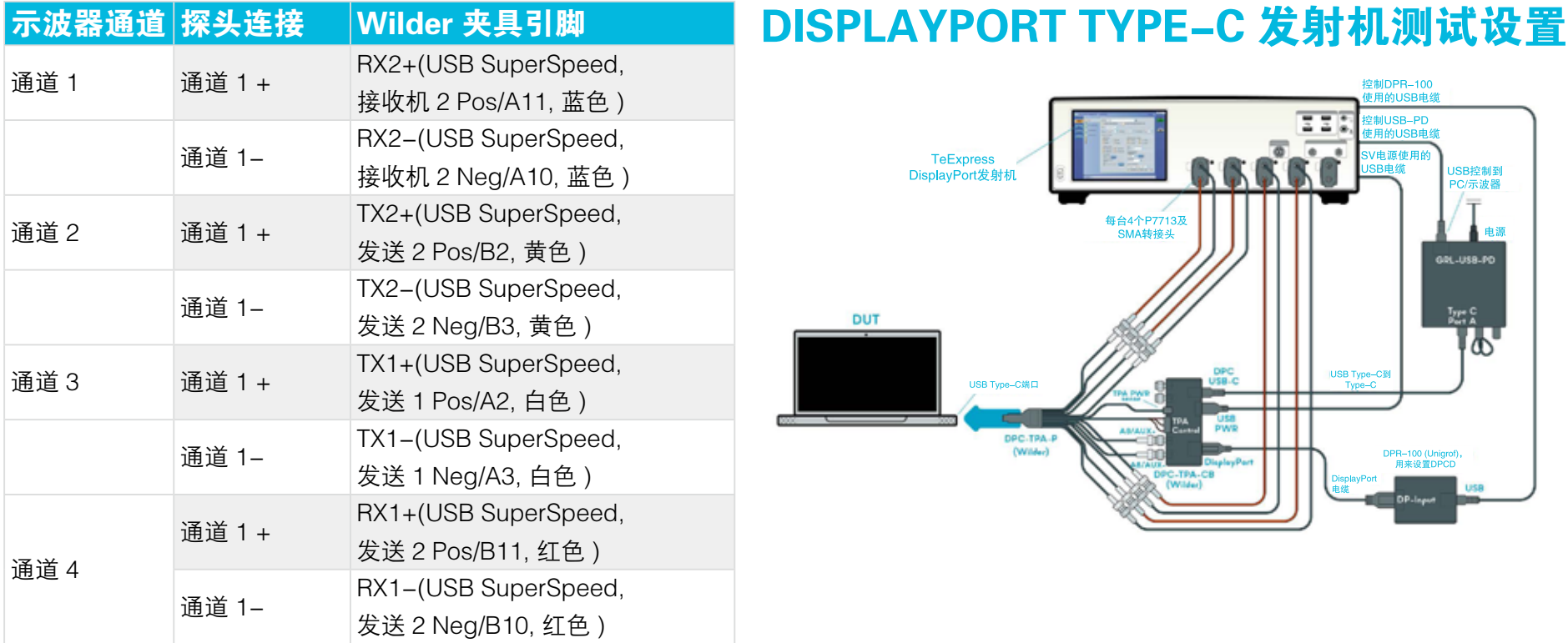

# 推荐的 DUT 连接 ( 续 )

### 标准 DISPLAYPORT TYPE-C 测试使用的连接

右面的连接图详细说明了标准 DisplayPort 发射机测试的设置。设置要求 DPR-100 和一个标准 DisplayPort 夹具。

下表说明了数据通路与示波器通道的对映关系。Wilder 夹具引脚的颜色指明了夹具上的通路。

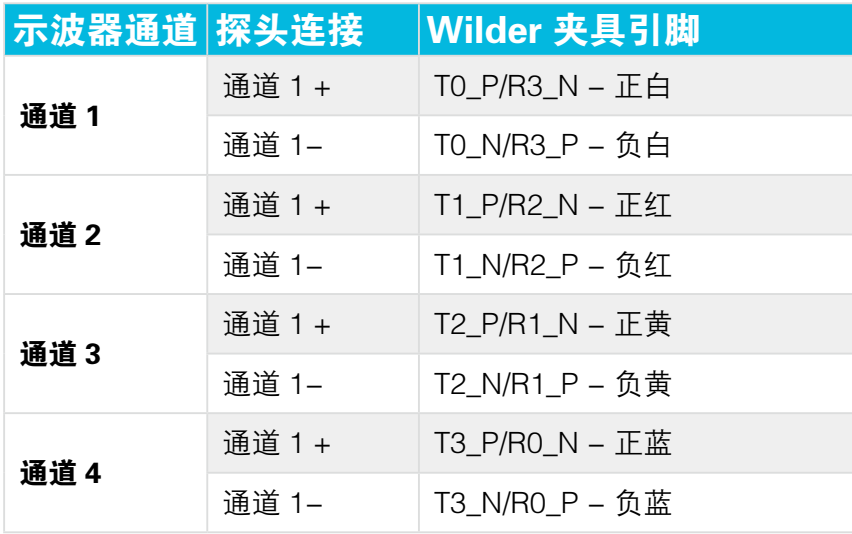

## 标准 DISPLAYPORT 发射机测试设置

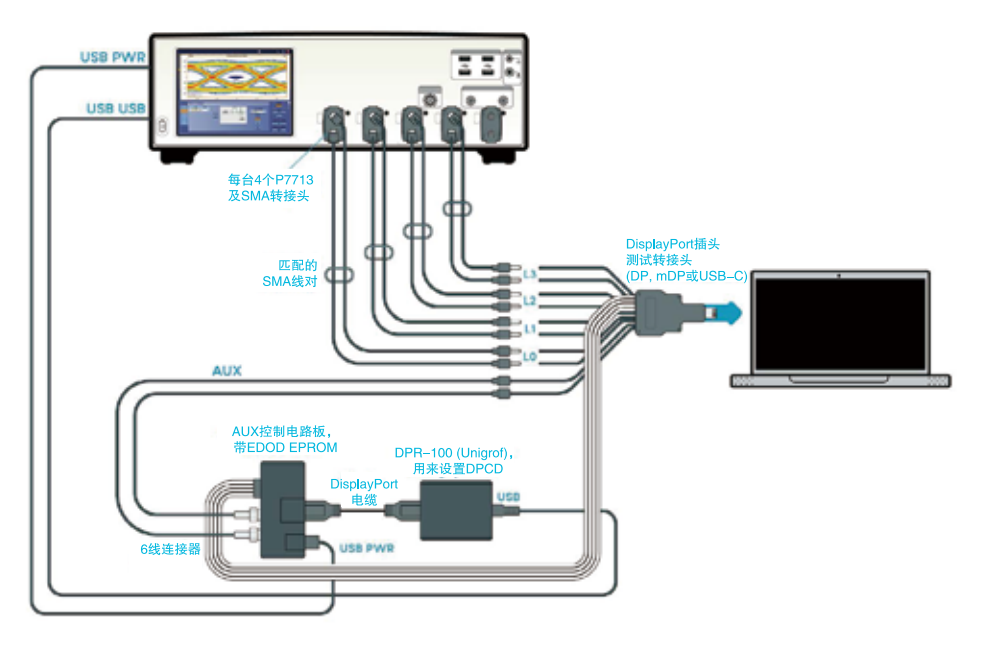

## 接收机测试输入

DisplayPort 接收机在进行抖动容限 (JTOL) 测试前需要先校准抖动参数,CTS 描述了每种数据速率 (RBR, HBR, HBR2 和 HBR3) 的校准表。在每个固定 SJ 值上, 将扫描 RJ, 直到达到目标 TJ 值。

## 抖动成分测试

**RBR** 

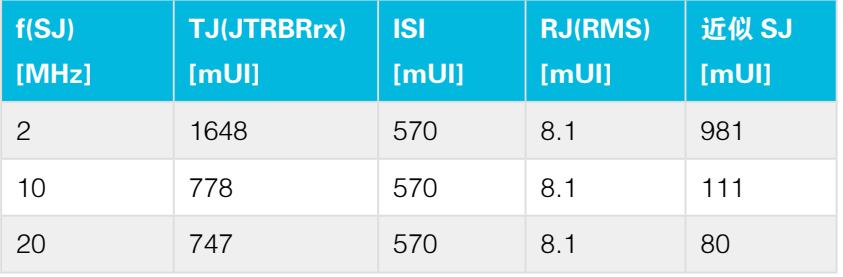

### HBR2

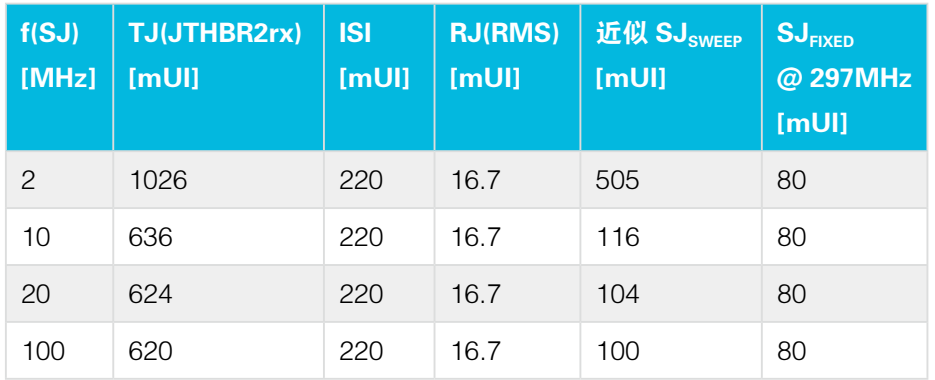

### **HBR**

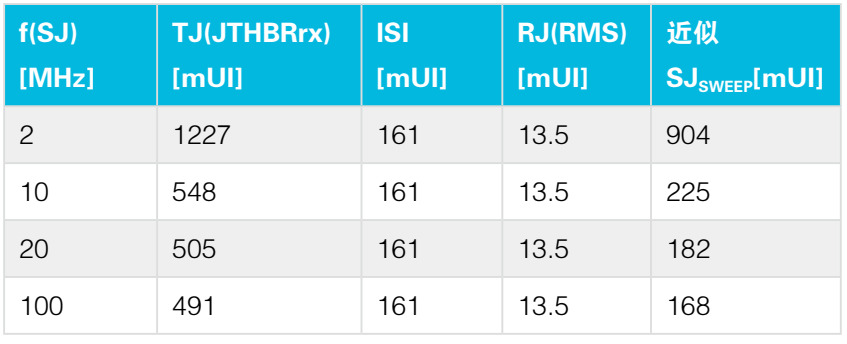

### HBR3

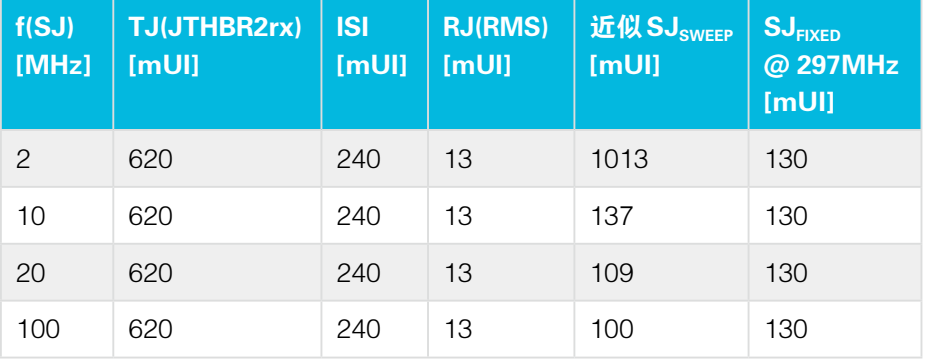

接收机测试输入 (续)

### BER 测量使用的测试参数

下表描述了误码率测试仪输入到 DUT 的压力信号秒数, 以及每个抖动频率上允许的误码数。DUT 必须允许接 入 DPCD 寄存器,以便测试设置能够读取误码值。

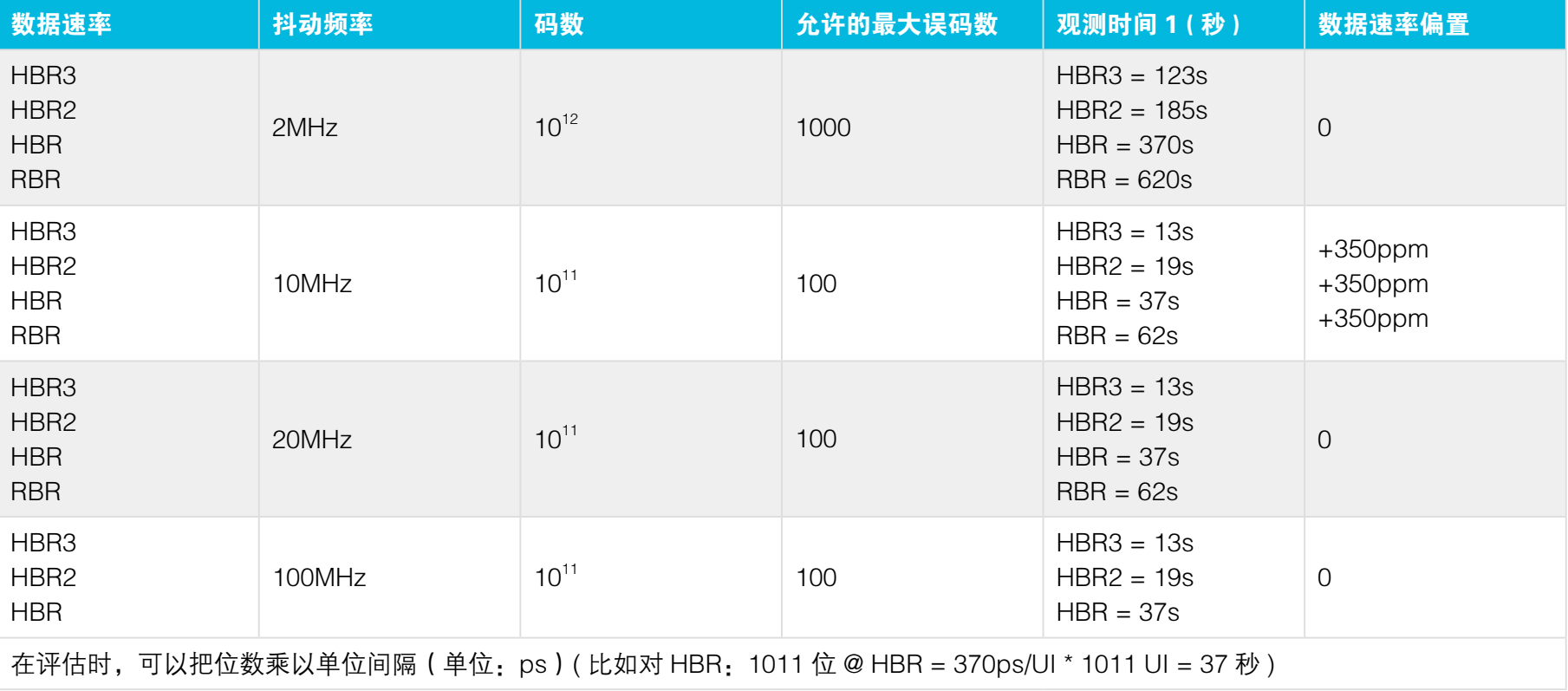

## DisplayPort 1.4 接收机 (Rx) 的校准设置

接收机测试的第一步是校准。在第一步校准中,要校准以下 DUT 参数:ISI、RJ、SJ Fixed、SJ 扫描、串扰和眼高。 TP1 和 TP2 采用不同的校准设置, 如下面的设置所示。详细测试说明请参阅**泰克 MOI。** 

### TP1 的校准设置 **New York 1999** TP2/3 的校准设置

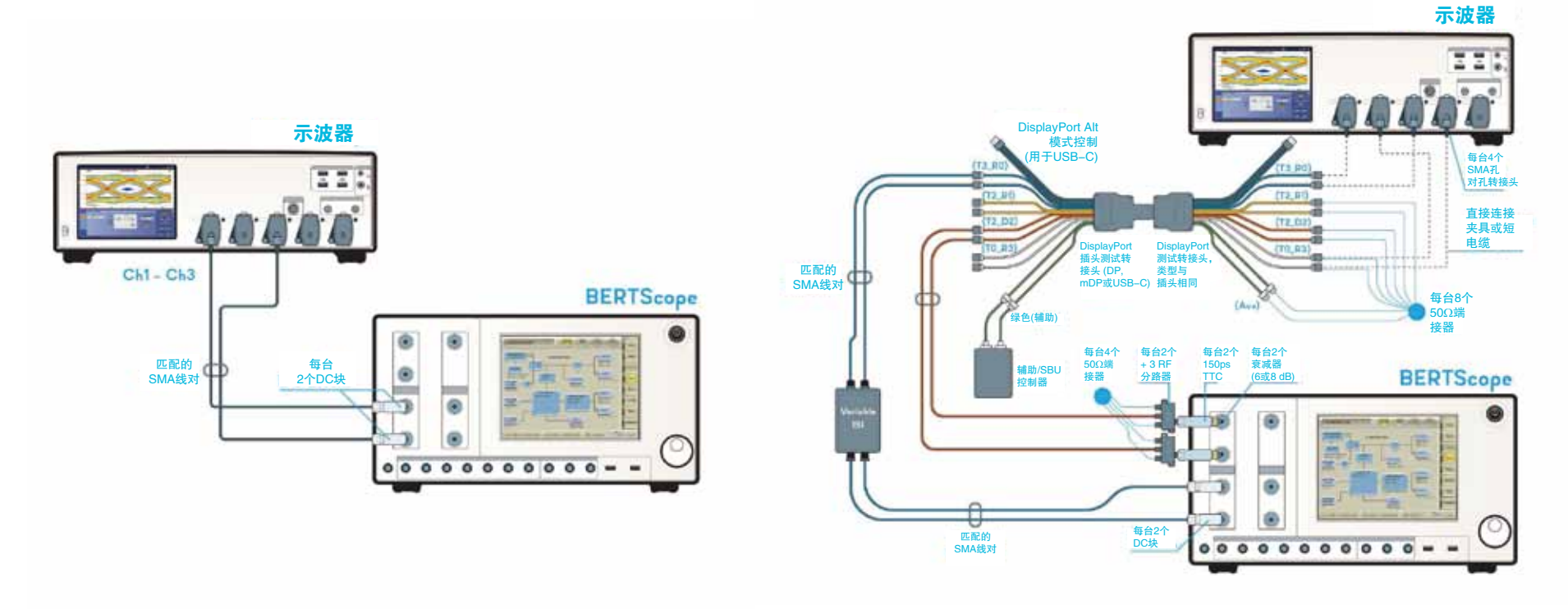

## DisplayPort 1.4 接收机 (Rx) 测试设置

BERTScope 输出规范中规定了压力码型,其中注入了 RJ、SJ 和 ISI 抖动。误码计数器在一开始时会清零。接 收端一致性测试会运行规定的时间。如果接收端 DUT 支持辅助通信, 那么在过了规定的测试时间后, 将通过读 取接收端 DPCD 寄存器,来读取误码计数器。

## DUT 抖动容限一致性测试设置

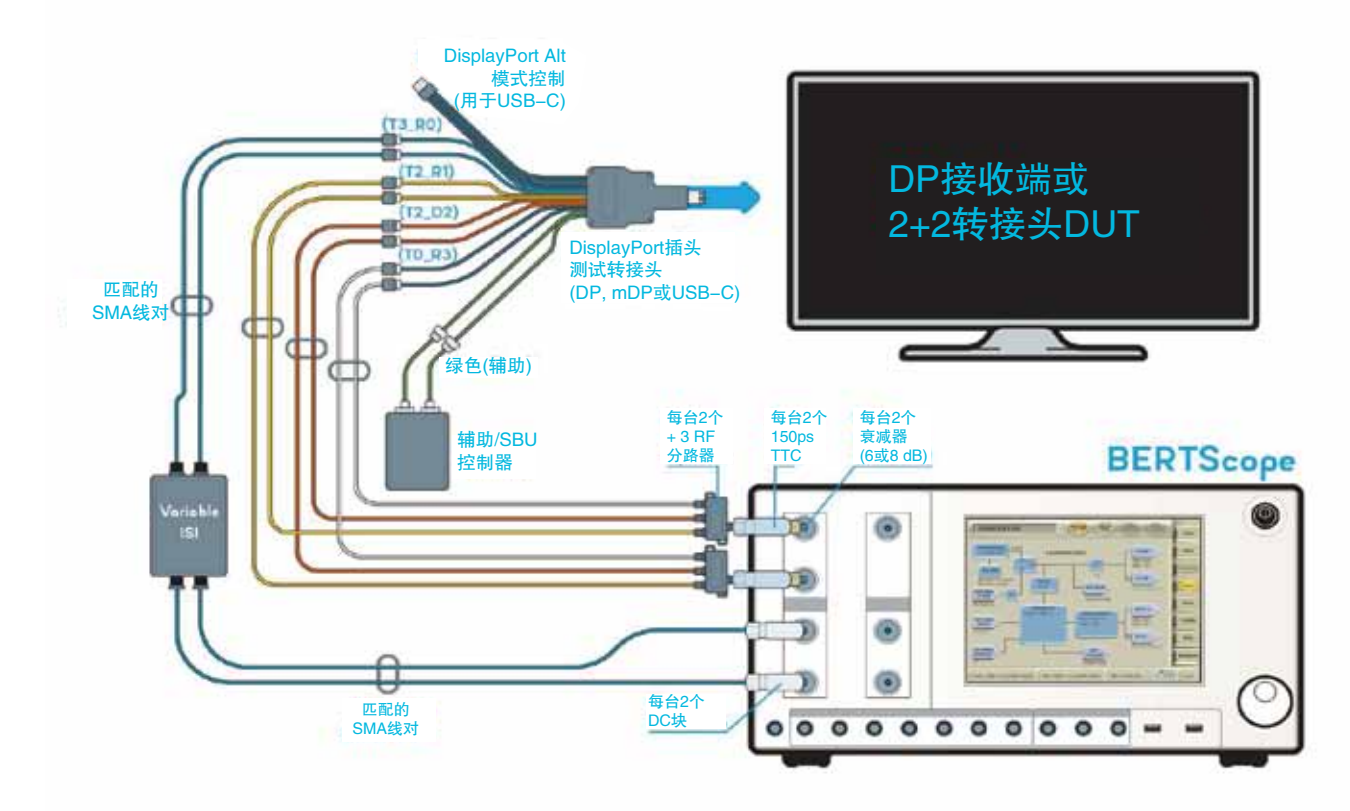

小结

随着 DP 1.4 标准的出现, DisplayPort 的速度正变得越来越快,越来越复杂,工程师面临着许多新的设计挑战, 另外要缩短产品开发周期,需要了解和应用新的标准规范,需要满足新的一致性测试要求等。

在处理标准 DisplayPort 或 Type-C DisplayPort 器件测试和调试 前,首先要问几个关键问题:

- 您怎样检验实际发射机或接收机裕量满足设计目标?
- 在测量失败时, 您怎样调试和执行重复性测试?
- 您怎样在一致性极限之外测试被测器件?
- 测试时间是否影响 DisplayPort 测试?
- 是否有装备可以在各种边角情况下迅速自动执行一致性测试?
- 是否有装备和专业知识来配置、优化和校准整个测试设置?
- 是否对 DisplayPort 结果进行精细的数据挖掘?

### 需要帮助解答这些问题?

泰克客户经理愿意为您提供协助,请随时给他们打电话。 如需联系泰克科技公司代表处,请致电下页所列的电话号码。

#### 不要浪费时间,要确保被测器件一次通过测试。

从历史上看,在新一代 DisplayPort 器件进入一致 性测试时,很大一部分被测器件在进行物理层和链 路训练测试时,第一次会通不过一致性测试。因此, 在开始正式测试前,应拥有完善的测试设备和软件 解决方案。泰克 DisplayPort test 和调试解决方案 可以轻松引导您提前进行一致性测试和调试,确 保您的设计以更高的信心满足标准要求。

#### 泰克科技(中国)有限公司

上海市浦东新区川桥路1227号 邮编: 201206 电话: (86 21) 5031 2000 传真: (86 21) 5899 3156

#### 泰克北京办事处 北京市海淀区花园路4号 通恒大厦3楼301室 邮编: 100088 电话: (86 10) 5795 0700 传真: (86 10) 6235 1236

泰克上海办事处 上海市长宁区福泉北路518号 9座5楼 邮编:200335 电话: (86 21) 3397 0800 传真: (86 21) 6289 7267

#### 泰克深圳办事处

深圳市深南东路5002号 信兴广场地王商业大厦3001-3002室 邮编: 518008 电话: (86 755) 8246 0909 传真: (86 755) 8246 1539

#### 泰克成都办事处

成都市锦江区三色路38号 博瑞创意成都B座1604 邮编: 610063 电话: (86 28) 6530 4900 传真: (86 28) 8527 0053

#### 泰克西安办事处 西安市二环南路西段88号 老三届世纪星大厦26层L座 邮编: 710065 电话: (86 29) 8723 1794 传真: (86 29) 8721 8549

泰克武汉办事处 武汉市洪山区珞喻路726号 华美达大酒店702室 邮编: 430074 电话: (86 27) 8781 2760

#### 泰克香港办事处 香港九龙尖沙咀弥敦道132号 美丽华大厦808-809室 电话: (852) 2585 6688 传真: (852) 2598 6260

更多宝贵资源,敬请登录:TEK.COM.CN

©2018 年泰克科技版权所有,侵权必究。DisplayPort™ 和 DisplayPort™ 徽标是视频电子标准协会 (VESA® ) 在美国和其他国家的商标。泰克产品受到美 国和其他国家已经签发及正在申请的专利保护。本资料中的信息代替此前出版的所有材料中的信息。本文中的技术数据和价格如有变更,恕不另行通告。

TEKTRONIX 和 TEK 是泰克科技公司的注册商标。本文中提到的所有其他商号均为各自公司的服务标志、商标或注册商标。

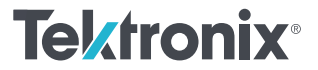

11/2018 61C-61237-0